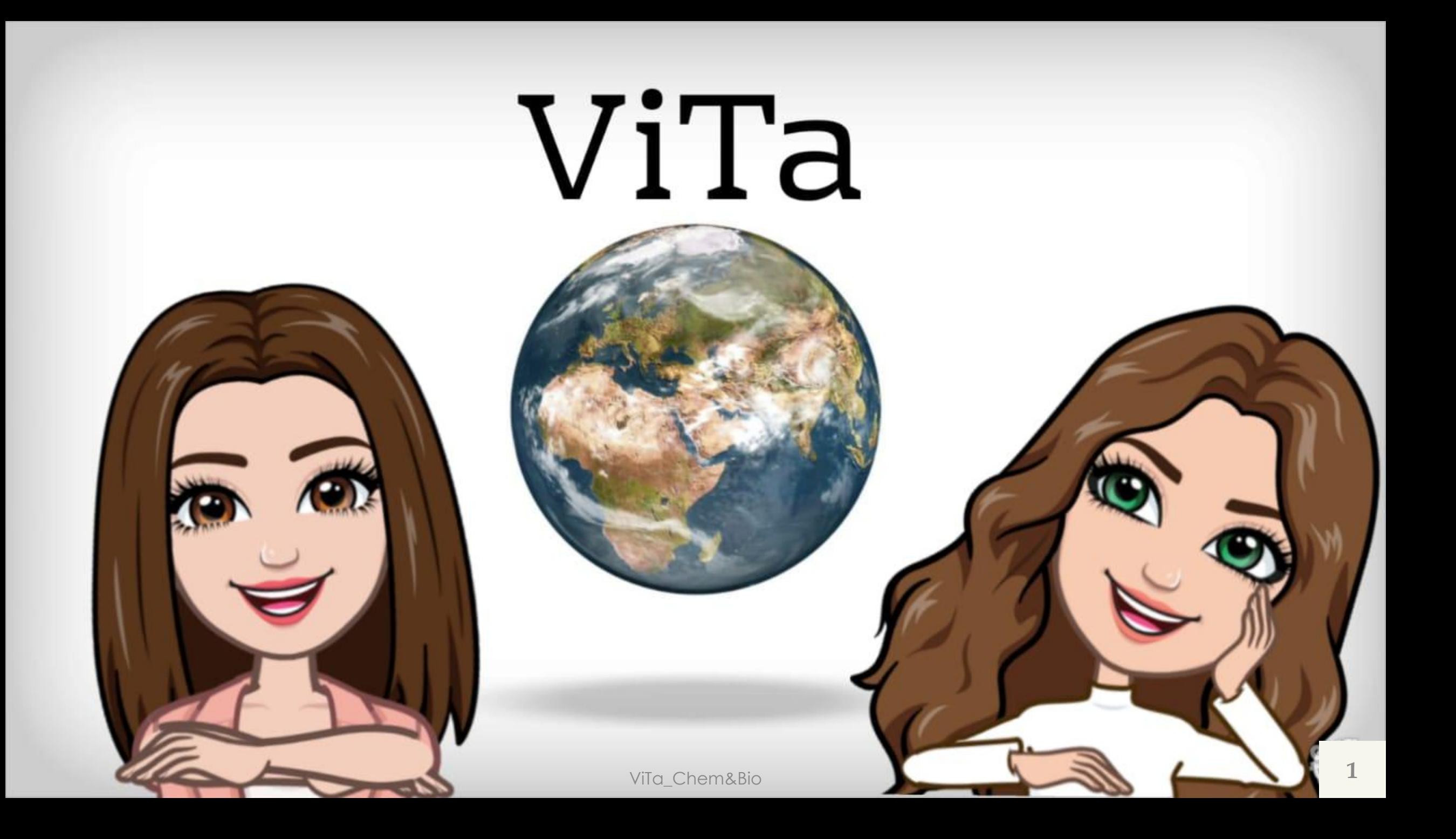

Из предложенного перечня выберите два вещества, с каждым из которых взаимодействует алюминий.

Ответ:

□ азотная кислота (разб.)

 $\Box$  cepa

- хлорид бария (р-р) □
- гидроксид железа(III)  $\Box$
- □ сульфат магния (р-р)

Из предложенного перечня выберите два оксида, которые реагируют и с оксидом калия, и с оксидом серы(VI).

Ответ:

□ оксид фосфора(V)

□ оксид цинка

• оксид углерода(IV)

оксид алюминия L.

□ оксид железа(II)

Из предложенного перечня выберите два вещества, с каждым из которых взаимодействует кальций.

Ответ:

П гидроксид алюминия

азотная кислота

**П** карбонат кальция

и хлорид натрия

□ вода

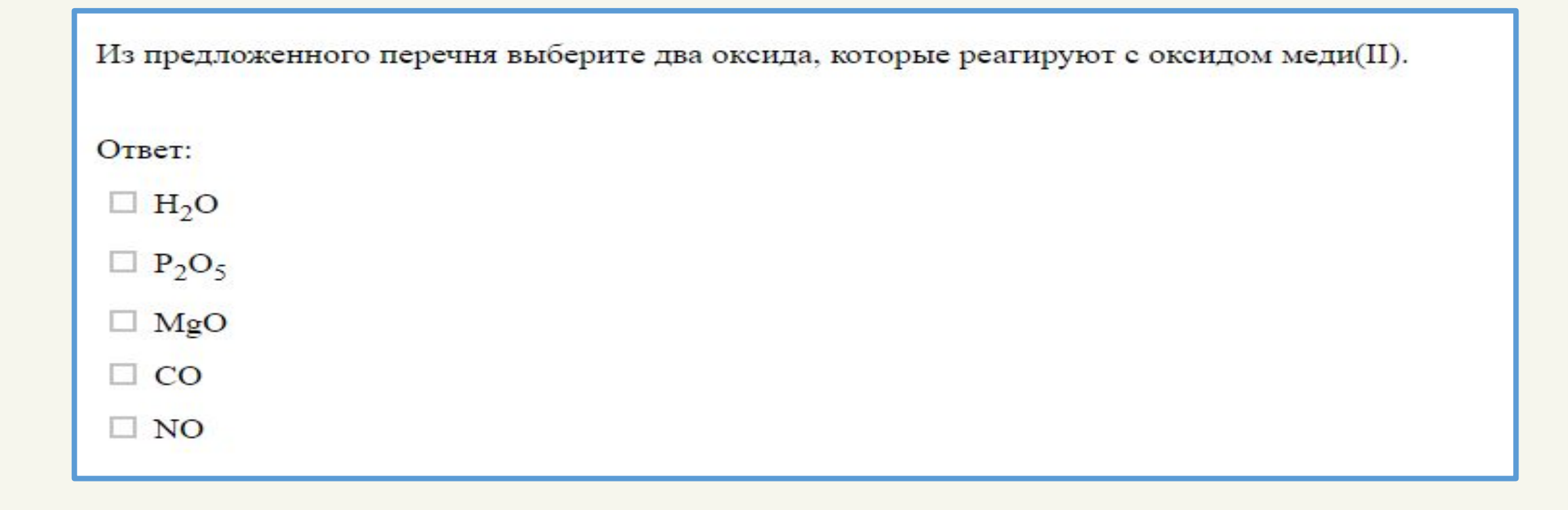

Из предложенного перечня веществ выберите два вещества, с которыми реагирует оксид железа(III).

Ответ:

□ вода

□ хлороводород

оксид углерода(II)  $\Box$ 

П кислород

□ азот

## Из предложенного перечня веществ выберите два вещества, с которыми реагирует оксид углерода(IV). Ответ:  $\Box$  HNO<sub>3</sub> (конц.)  $\Box$  KOH  $\Box$  CaO  $\Box$  SiO<sub>2</sub>  $\Box$  O<sub>2</sub>

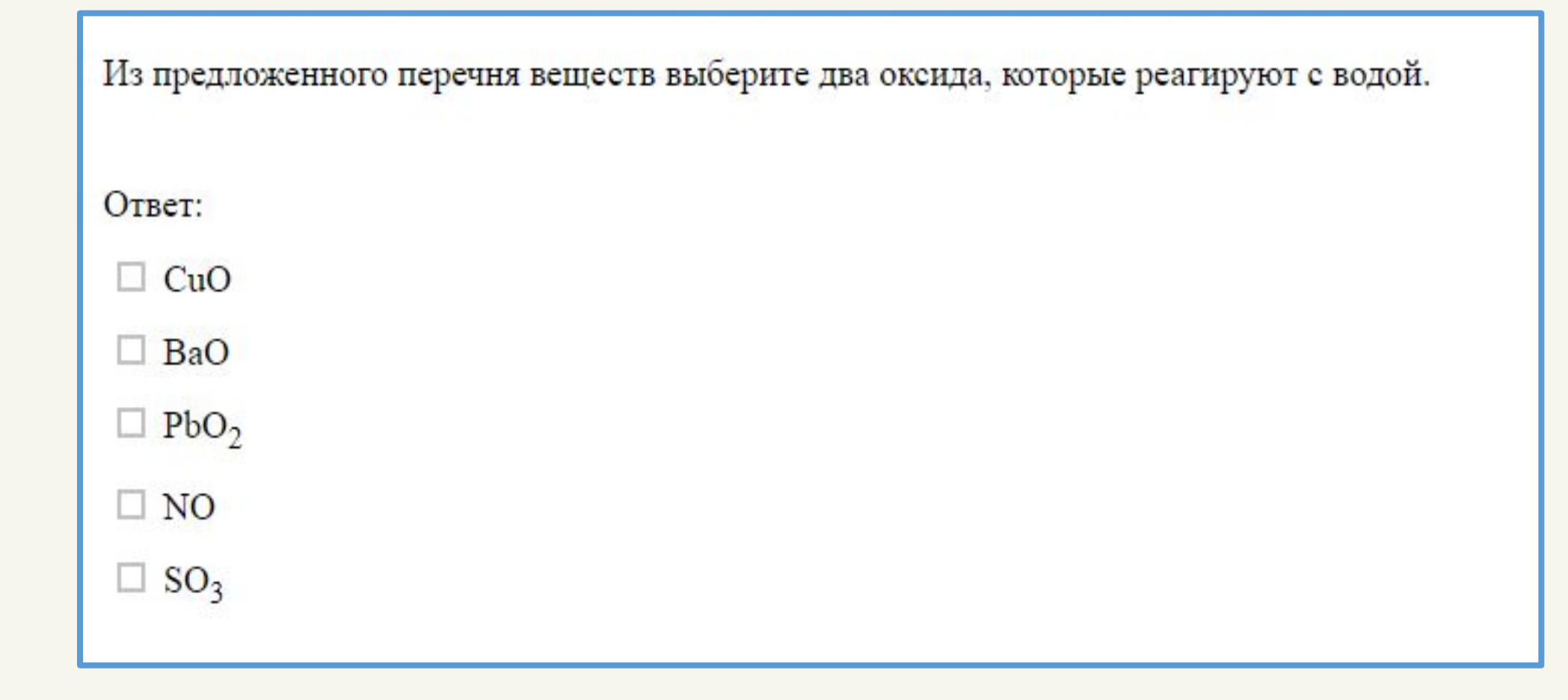

Из предложенного перечня веществ выберите два вещества, с каждым из которых взаимодействует сера.

Ответ:

- □ серная кислота (конц.)
- П гидроксид хрома(III)
- □ карбонат натрия (р-р)
- □ хлорид меди(II)
- □ водород